## 7.2 Schaltnetze für grundlegende Operationen

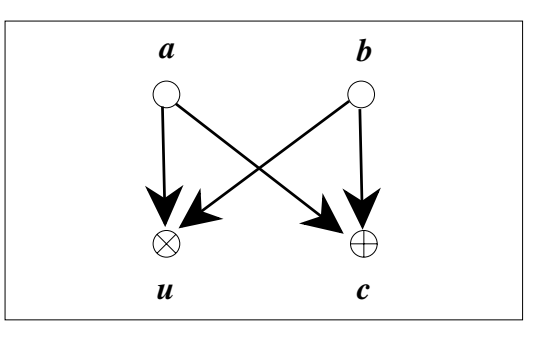

Abbildung 1: Schaltnetz zur Addition zweier Einbit-Zahlen

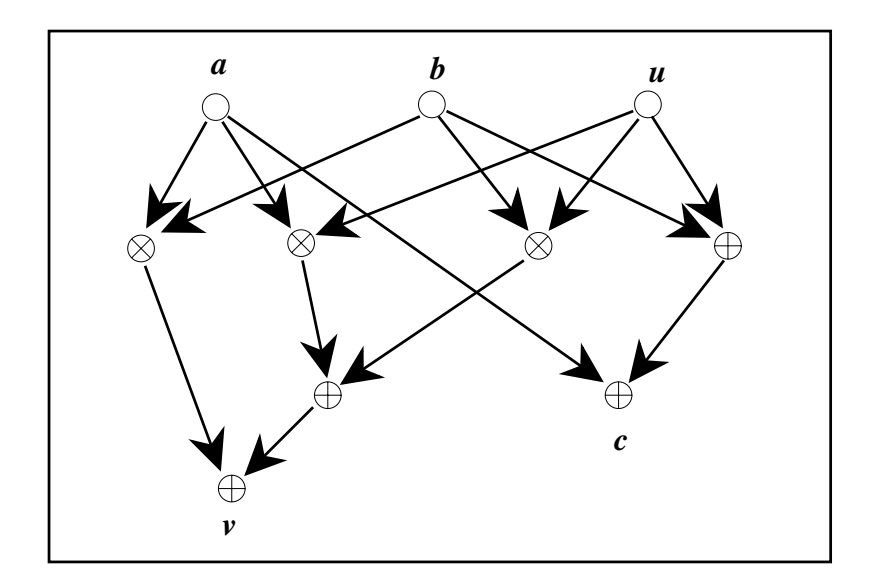

Abbildung 2: Schaltnetz zur Addition dreier Einbit-Zahlen

- 1. Die Addition zweier Bits  $a, b$  mit mod 2-Summe  $c$  und Übertrag  $u$ , also die "primitive" Addition in  $\mathbb N$  von Ziffern zur Basis 2, ist eine Funktion  $C: \mathbb{F}_2^2 \longrightarrow \mathbb{F}_2^2$ . Ein passendes Schaltnetz ist in Abbildung 1 wiedergegeben.
- 2. Die analoge Addition dreier Bits a, b, u mit mod2-Summe c und Übertrag  $v$  ist der Grundbaustein, mit dem die Addition beliebiger Ganzzahlen zur Basis 2 aufgebaut wird. Sie wird durch eine Funktion  $C:\mathbb{F}_2^{\,3}\longrightarrow\mathbb{F}_2^{\,2}$ mit dem Schaltnetz aus Abbildung 2 beschrieben. Eine

Formel für  $v$  ist nämlich:

 $v = (a \otimes b) \oplus (a \otimes u) \oplus (b \otimes u) = \begin{cases} 1, & \text{wenn mindestens } 2 \text{ Eingaben } 1 \text{ sind}, \end{cases}$ 0 sonst.

- 3. Die Addition einer Einbit-Zahl zu einer s-Bit-Zahl verläuft nach einem ähnlichen, umfangreicheren Schema und lässt sich durch ein Schaltnetz mit  $3s + 1$  Knoten, davon  $s + 1$  Ausgängen, erledigen.
- 4. Die Multiplikation zweier Bits ist trivial. Interessanter ist es, die Multiplikation zweier Zweibit-Zahlen  $2a_1 + a_0$  und  $2b_1 + b_0$  mit Vierbit-Ergebnis  $8c_3 + 4c_2 + 2c_1 + c_0$  durch ein Schaltnetz zu beschreiben. Der klassische Algorithmus ergibt die Formeln

$$
c_0 = a_0 \otimes b_0,
$$
  
\n $t_1 = a_0 \otimes b_1,$   $t_2 = a_1 \otimes b_0,$   $c_1 = t_2 \oplus t_1,$   $u_1 = t_2 \otimes t_1,$   
\n $t_3 = a_1 \otimes b_1,$   $c_2 = t_3 \oplus u_1,$   $c_3 = t_3 \otimes u_1$ 

mit Hilfsbits  $t_1, t_2, t_3$  und  $u_1$ . Sie lassen sich in das Schaltnetz aus Abbildung 3 ubersetzen. ¨

5. Auch logische Operationen und Verzweigungen kann man auf Additionen und Multiplikationen in  $\mathbb{F}_2$  reduzieren. Für die logischen Operationen sieht man das an der Tabelle 1. Eine Verzweigung wird etwa so beschrieben: Gegeben seien drei Schaltnetze $C_0, C_1: \mathbb{F}_2^r \longrightarrow \mathbb{F}_2^s$ und  $E: \mathbb{F}_2^r \longrightarrow \mathbb{F}_2$ . Gesucht ist ein Schaltnetz  $C: \mathbb{F}_2^r \longrightarrow \mathbb{F}_2^s$  mit

$$
C(x) = \begin{cases} C_0(x), & \text{falls } E(x) = 0, \\ C_1(x), & \text{falls } E(x) = 1. \end{cases}
$$

Dieses konstruiert man mit Hilfe der Formeln

$$
y \otimes v = \begin{cases} 0, & \text{falls } y = 0, \\ v, & \text{falls } y = 1. \end{cases}
$$

$$
(\neg y) \otimes u = \begin{cases} u, & \text{falls } y = 0, \\ 0, & \text{falls } y = 1. \end{cases}
$$

$$
[y \otimes v] \oplus [(1 \oplus y) \otimes u] = \begin{cases} u, & \text{falls } y = 0, \\ v, & \text{falls } y = 1. \end{cases}
$$

Setzt man hier  $C_0, C_1$  und E ein, so erhält man als Lösung

$$
C(x) = [E(x) \otimes C_1(x)] \oplus [(1 \oplus E(x)) \otimes C_0(x)].
$$

Dieses Schaltnetz ist in Abbildung 4 dargestellt. Es hat auch einen konstanten Eingang.

6. Der Vergleich  $x \geq y$  zweier Bits ist eine der 16 zweistelligen Bitoperationen, nämlich $1\oplus y\oplus x\otimes y.$  Allgemeiner lässt sich ein Vergleich von  $n+1$ -Bit-Zahlen  $x=(x_n...x_0)$  und  $y=(y_n...y_0)$  so zusammenba- $\operatorname{steln}:$  $\overline{1}$ 

$$
C(x,y) = \begin{cases} 1, & \text{wenn } x_n > y_n \\ & \text{oder } x_n = y_n \text{ und } x' \geq y', \\ 0, & \text{wenn } x_n = y_n \text{ und } x' < y' \\ & \text{oder } x_n < y_n \end{cases}
$$

mit  $x' = (x_{n-1} \dots x_0)$  und  $y' = (y_{n-1} \dots y_0)$ .

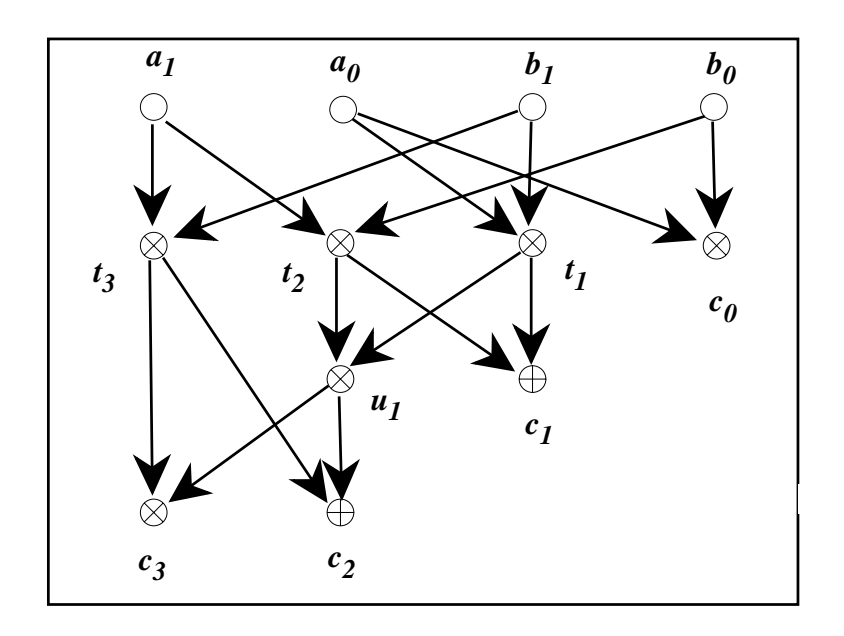

Abbildung 3: Schaltnetz zur Multiplikation zweier Zweibit-Zahlen

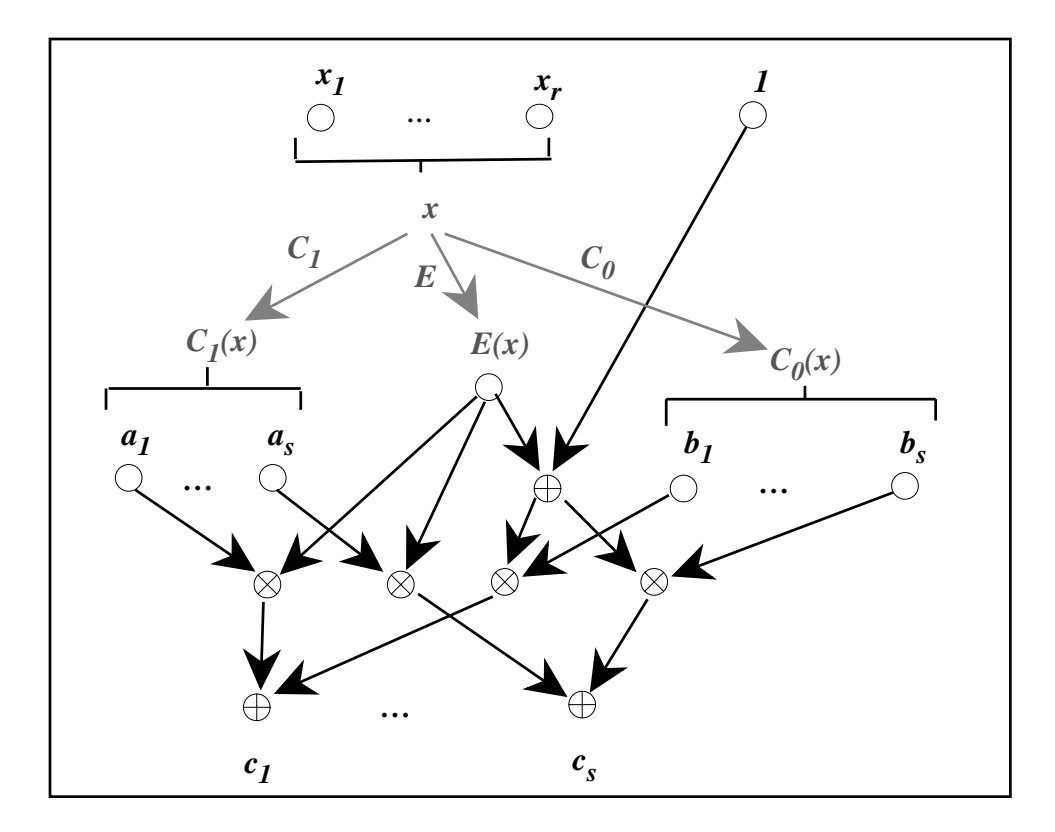

Abbildung 4: Schaltnetz für eine Verzweigung